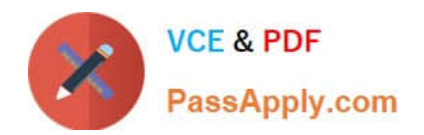

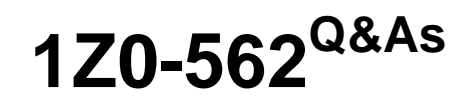

Oracle Utilities Customer Care and Billing 2 Essentials

# **Pass Oracle 1Z0-562 Exam with 100% Guarantee**

Free Download Real Questions & Answers **PDF** and **VCE** file from:

**https://www.passapply.com/1z0-562.html**

100% Passing Guarantee 100% Money Back Assurance

Following Questions and Answers are all new published by Oracle Official Exam Center

**C** Instant Download After Purchase

- **83 100% Money Back Guarantee**
- 365 Days Free Update
- 800,000+ Satisfied Customers

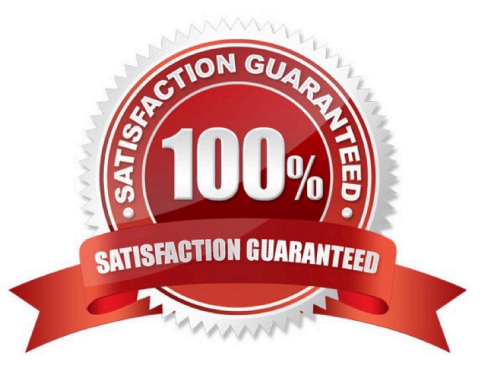

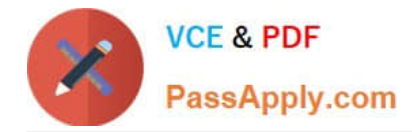

## **QUESTION 1**

Which four components appear in the Object Display Area when using the classic (or non-fusion) user interface? (Choose four.)

- A. Current Context
- B. Go To buttons
- C. Grids
- D. Accordions
- E. Go Look buttons
- Correct Answer: ABCD

#### **QUESTION 2**

What typically determines the number of accounts a person has?

- A. the number of bills the person wants to receive
- B. the number of sites/premises the person is financially responsible for
- C. the number of services the person wants to receive
- D. each time the person signs up with the Utility after ceasing the previous contractual relationship with the Utility

E. each time the person moves premises (terminate financial responsibility for one premise and take on responsibility for another premise)

Correct Answer: C

## **QUESTION 3**

Which four entities does the Application Viewer allow you to view? (Choose four.)

- A. Algorithms
- B. Database Tables
- C. Maintenance Objects
- D. COBOL Programs
- E. Service Scripts
- Correct Answer: ABCE

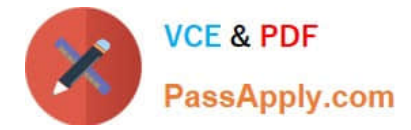

## **QUESTION 4**

Additional processing can be invoked when an order is completed. Which two entities can be used to define the algorithms for order completion? (Choose two.)

- A. Order Type
- B. Campaign
- C. Package
- D. Customer Class
- E. Account

Correct Answer: AC

#### **QUESTION 5**

What information appears when you click the Help button in the Action Bar when using the "classic" (or non-Fusion) user interface?

- A. contact information about the specific implementation
- B. information for a specific zone
- C. an index of Control Central information
- D. context-sensitive information
- E. information for a specific portal

Correct Answer: D

[Latest 1Z0-562 Dumps](https://www.passapply.com/1z0-562.html) [1Z0-562 Practice Test](https://www.passapply.com/1z0-562.html) [1Z0-562 Study Guide](https://www.passapply.com/1z0-562.html)